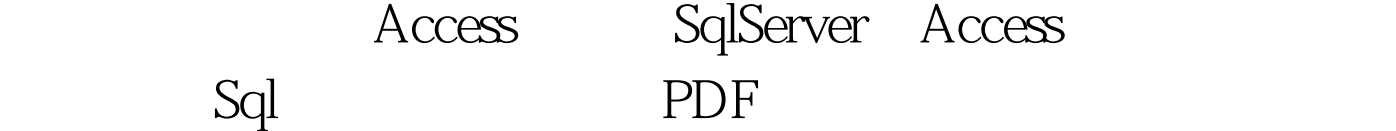

https://www.100test.com/kao\_ti2020/605/2021\_2022\_\_E8\_AE\_A1\_  $E7_AE_97_E6_9C_BA_E4_c97_605780.htm$  Sql Server access Sql, and the Sql, and the Sql, and the Sql, and the Sql, and the Sql, and the Sql, and the Sq  $\text{create table} \begin{bmatrix} | & | \end{bmatrix}$  (  $| & | \text{int IDENTITY} (1,1)$ PRIMARY KEY, [  $1]$  nVarChar(50) default ' null, [ 2] ntext null , [ 3] datetime, [ 4] money null , [ 5] int default  $Q_1$  6] Decimal (12,4) default  $Q_1$  7] image null, ) Drop table [  $\qquad$  ] INSERT INTO [  $(1, 2)$  VALUES  $(100, 51$ WINDOWS.NET') DELETE FROM [ ] WHERE [ ] &gt. 100 UPDATE  $\begin{bmatrix} 1 \\ 2 \end{bmatrix} = 200$   $\begin{bmatrix} 2 \\ 2 \end{bmatrix} =$ '  $51WINDOWS.NET' WHERE$   $] = 'HAIWA'$ ALTER TABLE [  $|\text{ADD}|$  | NVARCHAR (50) NULL ALTER TABLE [ ] DROP COLUMN [ | ALTER TABLE [  $\blacksquare$  ] ALTER COLUMN [ | NVARCHAR (50) NULL (Access access between the sp\_rename ' ',' OBJECT' 100Test

www.100test.com